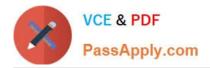

# C2040-410<sup>Q&As</sup>

IBM Notes and Domino 9.0 Social Edition Application Development B

# Pass IBM C2040-410 Exam with 100% Guarantee

Free Download Real Questions & Answers **PDF** and **VCE** file from:

https://www.passapply.com/c2040-410.html

100% Passing Guarantee 100% Money Back Assurance

Following Questions and Answers are all new published by IBM Official Exam Center

Instant Download After Purchase

100% Money Back Guarantee

😳 365 Days Free Update

800,000+ Satisfied Customers

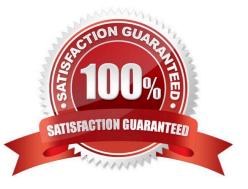

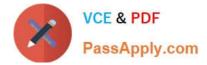

# **QUESTION 1**

Kamden is looking for a simple way to ensure that some of his XPages fields are filled in by the end user. What steps could he use to accomplish this?

A. Under the Properties tab of the edit box, select the All Properties section. Within the data area set the mandatory property to "true".

B. Under the Properties tab of the edit box, select the All Properties section. Within the data area set the required property to "true".

C. Under the Properties tab of the edit box, select the Validation section, check the "Required Field" and enter the message displayed to the userwhen the field is not entered.

D. Under the Properties tab of the edit box select the Validation section, check the "Mandatory Field" and enter the message displayed to the userwhen the field is not entered.

#### Correct Answer: C

# **QUESTION 2**

Steven is using Java to write an agent in his application and needs to get a handle to the database that the agent is running in. How can Steven accomplish this?

A. Use the getCurrentDatabase method of the Session class.

B. Use the currentDatabase property of the Session class.

C. Use the Session class getDatabase method, and then make a call to the getCurrentDatabase method of the Database class.

D. Use the Session class getAgentContext method, and then make a call to the getCurrentDatabase method of the AgentContext class.

Correct Answer: D

# **QUESTION 3**

Jimmy wants to define a data source within his XPages application. Which option is a valid data source?

A. REST Service

- B. Object Data Source
- C. an IBM Domino Form
- D. Domino ViewEntryCollection

Correct Answer: B

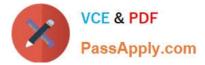

# **QUESTION 4**

Which statement is true regarding the Extension Library Tooltip control?

A. A developer is allowed to place other data components in between the start and end tags.

B. To use the beforeContentLoad and afterContentLoad properties, a developer must set dynamicContent to false.

C. When the position property is set to auto, the tooltip calculates where it should display in relation to the element on the page.

D. To use the beforeContentLoad and afterContentLoad properties, a developer does not need to set dynamicContent to true.

Correct Answer: A

# **QUESTION 5**

Ken has written an IBM LotusScript agent that updates existing documents with new data. However, after the agent runs, some of the documents are giving errors while users are working with them in the user interface. Some of the data that was added is not passing the field validation tests. What can Ken do to make sure the data he is adding to the documents is valid before he saves the changes?

A. Ken can add a call to the ValidateDocument method of the NotesDatabase class and verify that the return flag is True, indicating that there areno errors on the document prior to saving the document.

B. Ken can add a call to the ValidateDocument method of the NotesDatabase class and verify that the return flag is False, indicating that thereare no errors on the document prior to saving the document.

C. Ken can add a call to the ComputeWithForm method of the NotesDocument class and verify that the return flag is True, indicating that thereare no errors on the document prior to saving the document.

D. Ken can add a call to the ComputeWithForm method of the NotesDocument class and verify that the return flag is False, indicating that thereare no errors on the document prior to saving the document.

Correct Answer: C

# **QUESTION 6**

Mark has designed a mobile application with two mobile pages. For the first mobile page he set the pageName property to "viewMobilePage" and for the second mobile page he set the pageName property to "documentMobilePage". He designed the viewMobilePage to display a listing of customer names from the CustomersByName view. He designed the documentMobilePage to display the document details for the customer touched on the viewMobilePage. He specified "customerDoc" as the name for the Domino Document data source and the field with the customer phone number is named "phone". What can Mark do to add a touch control to send an SMS message to the customer currently displayed on the documentMobilePage?

A. For the Edit Box control bound to the phone field add the property and value of type="sms".

B. Nothing, access to the SMS function of the mobile device is not supported for mobile applications developed using the Mobile controls inDomino Designer.

C. Add a Tool Bar Button control and compute its href property using this server-side JavaScript:return "sms:" +

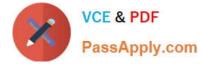

customerDoc.getItemValueString("phone");

D. Add a Rounded List Item control and compute its sms property using this server-side JavaScript:return customerDoc.getItemValueString("phone");

Correct Answer: C

# **QUESTION 7**

Michael has designed a mobile application with two mobile pages. For the first mobile page he set the pageName property to "page1" and for the second mobile page he set the pageName property to "page2". What server-side simple action can Michael add on the second page to navigate the mobile application user to the first page when touched?

A. Open Page

B. Open Mobile Page

C. Move To Mobile Page

D. Move To Application Page

Correct Answer: D

# **QUESTION 8**

What value does this formula return? FIELD Items := 10; FIELD Values := 5; rate := 0.10; subtotal := Items

```
Values; subtotal * (1 + rate)
A.
15.1
B.
16.5
C.
50
D.
55
Correct Answer: D
```

# **QUESTION 9**

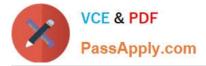

Which statement is true about the Application Layout control?

A. The Application Layout control provides a consistent interface when added directly to each XPage in an application.

B. To render properly, the Application Layout control must implement one of the oneuiv2.1 themes or a theme that extends a oneuiv2.1 theme.

C. The Application Layout control includes a total of three facet areas for adding content (left, center and right columns) and three bar areas foricons, titles, links and drop down menus.

D. When the Application Layout control is enabled for an application each XPage will include a left, center and right column area with the samedimensions to provide a consistent user interface across the application.

Correct Answer: B

# **QUESTION 10**

Jessica wants to design a Page that passes all data directly to the browser and treat the entire Page as HTML. How would she do this?

- A. Save all data in a HTML file and click on Import > File.
- B. Select all text on the Page and choose Edit > Convert to HTML.
- C. Click on "Render pass through HTML in Notes" in the Page properties.
- D. Select all the text on the Page and choose Text > Pass through HTML.

Correct Answer: C

# **QUESTION 11**

Which property of the Form Table control is used to display an asterisk (\*) before the label for any required fields?

- A. showRequiredMarks
- B. enableRequiredMarks
- C. displayRequiredMarks
- D. disableRequiredMarks

Correct Answer: D

# **QUESTION 12**

Lynn would like to obtain the current date and time from the server hosting the database where his Formula code is executing. Which line of code could he use to do that?

A. myTime := @Now([SERVERTIME])

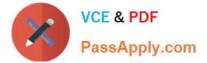

- B. myTime := @ServerTime([NOW])
- C. myTime := @Time([SERVER]:[NOW])
- D. myTime := @Server([TIME]:[NOW])

Correct Answer: A

# **QUESTION 13**

Helen is using a Repeat control to add a row to a table for each view entry in a Domino View data source. When she tests her code she sees 10 tables and not one table with 10 rows. How could she correct this?

A. In the Output section select the "Create as a Table" option and individually add the fields to be displayed.

B. Use the ignoreTableHeader property of the repeat control to suppress the creation of multiple tables.

C. Change the number of rows to be displayed from 100 to 10 and that will create only one table with 10 rows.

D. Take the Table Header row and Footer row lines of source code and move them outside of the repeat control.

Correct Answer: D

# **QUESTION 14**

When adding a custom control to his XPage, Dennis wants to display a custom message to the designer rather than the normal design representation of the custom control. How would he accomplish this?

A. In the custom control Design view, select the Design Definition section and enter the custom XSP Markup.

B. In the custom control Properties view, select the Design Definition section and enter the custom XSP Markup.

C. In the custom control Properties view, select the Design Definition section, select the "Display custom XSP markup" option and enter the customXSP Markup.

D. In the custom control Properties view, select the Custom Control option, and within there select the "Display custom XSP markup" options. This will display a dialog where the custom XSP Markup can be entered.

Correct Answer: B

# **QUESTION 15**

Charles would like to use JavaScript in his XPages application to access an IBM Domino database and view the access control list entries for the specified database. What order will the entries be retrieved in when he uses the GetFirstEntry and GetNextEntry methods?

- A. The order is unspecified.
- B. The order is alphabetical.
- C. The order corresponds to UI displays.

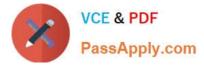

D. The order is based on the way they were created.

Correct Answer: A

Latest C2040-410 Dumps

C2040-410 Practice Test

C2040-410 Study Guide